# **3 Modelo Teórico**

O modelo teórico adotado neste estudo está baseado em duas premissas principais. A primeira é o uso do Valor Presente do projeto sem flexibilidade como melhor estimador do seu valor de mercado. A segunda premissa é que as variações no valor do projeto seguem um caminho aleatório ("random walk") e com isso podemos modelar o processo estocástico do valor do ativo através de um Movimento Geométrico Browniano (MGB).

#### **3.1 Mercados Incompletos**

Ao utilizar a teoria de opções financeiras no mundo da avaliação de ativos reais encontramos algumas limitações. A primeira é que o fundamento teórico de que o mercado é completo é o que permite a utilização de um portfólio replicante e do princípio da não arbitragem para determinar as probabilidades neutras a risco do projeto (Brandão, 2002).

Porém, em geral os mercados são incompletos para a maioria dos projetos de investimento das empresas, ou seja, ao avaliar um projeto de uma empresa é praticamente impossível encontrar ativos de mercado que tenham as mesmas características de risco deste projeto ou montar um portifólio de mercado que possua perfeita correlação com os riscos do projeto.

Mesmo conseguindo encontrar um ativo perfeitamente correlacionado ao risco do projeto, ao avaliá-lo por opções reais modelamos flexibilidades gerenciais existentes no projeto. Estas flexibilidades alteram o risco do projeto e consequentemente alteram a taxa de desconto apropriada ao projeto. Ou seja, a taxa de desconto para o projeto sem flexibilidade, calculada pelo CAPM não reflete o risco do projeto com flexibilidades. Quando o mercado é completo, um novo portifólio replicante pode ser montado para refletir o novo risco a cada ponto do fluxo de caixa em que haja decisão com base em alguma flexibilidade gerencial. Neste caso, vamos ao mercado encontrar a taxa de desconto para este novo portifólio replicante, que será a taxa aplicada ao nosso projeto. Como não é possível montar um portifólio replicante, não temos como determinar a taxa de desconto adequada ao projeto com opções reais.

## **3.1.1 Primeira Premissa**

Copeland e Antikarov (2002) propõem uma alternativa para esta questão, que é a utilização do valor presente do próprio projeto, sem flexibilidade, como ativo subjacente a risco. Segundo os autores, nada pode ser mais bem correlacionado com o projeto que o próprio projeto. Logo, o VPL tradicional, sem flexibilidades, é a melhor estimativa não tendenciosa do valor de mercado do projeto, se este fosse um ativo negociado. Os autores chamam essa hipótese de Market Asset Disclaimer (MAD) e com isso o mercado se faz completo para o projeto com opções, pois ele passa a ser perfeitamente replicado por um portifólio que inclua o projeto original sem opções.

Com relação à adoção desta hipótese com pressupostos bastante fortes, os autores argumentam que, se um tomador de decisões aplica corretamente o VPL para avaliar o projeto sem flexibilidade, não há razão para que se aplique um conjunto diferente de decisões para a análise das opções reais. O argumento baseia-se no fato de que a distribuição das taxas de retorno dos ativos apreçados seja suficientemente bem correlacionada com o projeto para poder ser utilizada. Porém, como mencionam os autores:

"Todos sabemos o quanto é precário o emprego de itens comparáveis, mas é o melhor que podemos fazer. E, se é aceitável para a análise do VPL, então podemos considerar razoável que o valor presente de um projeto sem flexibilidade seja o valor que teria, caso fosse um ativo negociado."

Adotando o Valor Presente do projeto original como seu valor de mercado, permite-se que o problema seja resolvido por qualquer um dos métodos tradicionais para condições de mercado completo (Brandão 2002).

# **3.2 Segunda Premissa**

Segundo o teorema de Samuelson (1965), a taxa de retorno de qualquer título seguirá um caminho aleatório não importando qual o padrão dos fluxos de caixa esperados no futuro, desde que os investidores tenham informações completas sobre estes fluxos de caixa. Neste caso, toda a informação disponível sobre os fluxos de caixa futuros já está incorporada aos preços atuais, e, consequentemente, apenas os desvios da trajetória esperada implicarão em variações inesperadas no preço das ações. Como estes desvios são gerados por eventos aleatórios, os desvios da taxa de retorno esperada são também aleatórios.

Para extrapolar o uso destes conceitos para o mercado de ativos reais, aplicamos a primeira premissa, ou seja, o valor presente de um projeto é a melhor estimativa não tendenciosa do seu valor de mercado. Com isso, o projeto pode ser considerado um ativo negociado dentro de um mercado eficiente, e assim podemos considerar que este ativo real seguirá o comportamento de um ativo financeiro, permitindo a utilização do teorema acima.

Outra implicação do teorema é que, independente do comportamento dos fluxos de caixa do projeto, se toda a informação sobre este comportamento já está disponível no mercado e incorporada ao preço atual, os retornos do projeto seguirão um passeio aleatório.

Copeland e Antikarov (2002) aplicaram o teorema para investimentos e concluem que o valor do projeto ao longo do tempo seguirá um caminho aleatório, qualquer que seja o padrão dos fluxos de caixa. Essa conclusão permite que combinemos quaisquer incertezas, em número e tipo, na modelagem do projeto em uma única incerteza consolidada.

Com base no Teorema de Samuelson (1965) e de acordo com Copeland e Antikarov (2002) , assumiremos que o projeto tem uma distribuição lognormal, que o retorno do projeto tem distribuição normal e que, portanto, o processo estocástico do valor do projeto segue um Movimento Geométrico Browniano (MGB).

A assunção da premissa da lognormalidade para valoração de ações é um padrão, pois uma ação não pode atingir um valor negativo. Porém, no caso de projetos envolvendo ativos reais, o valor pode ser negativo. Isto é tratado no modelo que adotamos, onde os fluxos de caixa do projeto são distribuídos aos acionistas a cada período. Com isso, o valor do projeto sofre uma descontinuidade, reduzindo seu valor de acordo com o dividendo distribuído. Conforme Brandão (2002), esse modelo assume implicitamente que se o fluxo de caixa for negativo em qualquer período, o dividendo também será negativo,

representando uma necessidade de aporte do acionista naquele período para evitar que o projeto se torne negativo.

Sendo *Vi* e *Vi*+1 os valores de um projeto nos períodos *i* e *i*+1, o retorno do projeto entre esses dois períodos será:

$$
\frac{V_{i+1}}{V_i}
$$
 Equação 3.1

De acordo com a segunda premissa acima, de que o retorno do projeto segue um caminho aleatório, o logarítmo do retorno aleatório possui distribuição normal:

$$
z = \ln\left(\frac{V_{i+1}}{V_i}\right)
$$
 Equação 3.2

Definimos  $\mu$  e  $\sigma^2$  como a média e a variância desta distribuição normal.

Como a segunda premissa assume que o processo estocástico do valor do projeto segue um MGB, mudanças em *Vi* podem ser modeladas da seguinte forma:

$$
dV = \mu V dt + \sigma V dw
$$
 Equação 3.3

Onde:

$$
\mu = z + \frac{1}{2}\sigma^2
$$
 Equação 3.4

E *dw* é o processo de Wiener padrão, conforme abaixo:

$$
dw = \varepsilon \sqrt{dt}
$$
 Equação 3.5

## **3.3 Modelagem em Tempo Discreto**

Considerando um projeto com uma vida útil de *n* períodos e um investimento inicial *I* para sua implantação, e que gerará fluxos de caixa esperados

*Ci*, onde *i* = 1,2,...,*n*, a taxa de desconto ajustada ao risco do projeto calculado pelo CAPM é  $\mu$ .

O projeto apresenta flexibilidade gerencial, representada pela administração ativa que seus gerentes podem realizar ao longo do tempo, com o objetivo de maximizar seu valor. Como existem flexibilidades gerenciais, que representam as opções reais do projeto, o risco do projeto é alterado de forma que a taxa de desconto  $\mu$ , determinada anteriormente, não é mais a taxa apropriada para descontar os fluxos do projeto. Em nossa metodologia, ao invés de encontrar a taxa de desconto apropriada a cada período do fluxo de caixa, utilizaremos as probabilidades neutras a risco, para que os fluxos do projeto sejam descontados à taxa livre de risco.

Utilizaremos para nossa avaliação os cinco passos nos quais Copeland e Antikarov (2005) dividiram o processo de avaliação por opções reais. O primeiro passo é uma análise do projeto através do modelo determinístico do fluxo de caixa descontado. O segundo passo é a análise da incerteza e determinação da volatilidade. O terceiro passo é a modelagem da incerteza por meio de árvore de eventos. O quarto passo é identificar e incorporar flexibilidade gerencial, criando uma árvore de decisões. O último passo é o cálculo do valor do projeto por opções reais através da árvore de decisões definida no passo anterior.

#### **3.3.1 Modelagem Determinística**

Neste primeiro passo, calculamos o Valor Presente do projeto no instante inicial, através do método do Fluxo de Caixa Descontado tradicional. Utilizando uma planilha Excel, calculamos o valor esperado dos Fluxos de Caixa do projeto {*Ci*, *i* =1,2,...,n}. Estando num ambiente determinístico, sem incertezas, descontamos o fluxo de caixa à taxa de risco calculado pelo CAPM  $(\mu)$  para calcular o valor presente do projeto no instante zero.

Consideramos que não há fluxo de caixa no período zero, apenas o investimento necessário ao projeto, que não são computados no cálculo do valor presente do projeto. O Valor Presente do projeto no instante zero é calculado por:

$$
V_0 = \sum_{t=1}^n \frac{E[C_t]}{(1+\mu)^t}
$$
 Equação 3.6

Calculamos também neste passo o Valor Presente do projeto em cada um dos períodos do mesmo, bem como a taxa de dividendo de cada período. A taxa de dividendo é dada por:

$$
D_t = \frac{C_t}{VP_t}
$$
 Equação 3.7

Como o fluxo de caixa de uma loja pode ser considerado como infinito a taxa de dividendo tende a ser relativamente constante.

## **3.3.2 Determinação da Volatilidade**

A modelagem do valor do projeto, através de uma árvore binomial discreta, conforme o modelo de Cox, Ross e Rubinstein (1979), assumindo a distribuição lognormal do valor do projeto, pode ser definida através da média e do desvio padrão dos seus retornos.

Pela primeira premissa, o valor presente do projeto sem flexibilidades é o seu valor de mercado. Logo, o retorno esperado do projeto é igual à taxa de retorno ajustada ao risco  $\mu$ , ou seja, a média dos retornos  $\mu$  do projeto é definida exogenamente (Brandão, 2002).

A volatilidade do projeto pode ser calculada através de uma simulação de Monte Carlo. Modelamos as incertezas que impactam cada uma das variáveis relevantes do projeto, através da simulação dos processos estocásticos de cada uma, o que resultará em fluxos de caixa também estocásticos. Para isso, utilizamos aplicativos como o @Risk ou o Crystal Ball, e rodamos simulações com grande número de iterações (10.000). A cada iteração é gerado um novo conjunto de fluxos de caixa futuros, e com isso um novo Valor Presente do projeto no período 1 (*V*1) e uma amostra da variável aleatória é determinada por:

$$
\widetilde{V} = \ln\left(\frac{\overline{V}_1}{V_0}\right)
$$

Onde  $E(\tilde{v}) = v$ 

Com um número grande de iterações (10.000) na simulação, calculamos a volatilidade dos retornos do projeto como sendo o desvio padrão da distribuição de  $\tilde{v}$ .

Adotaremos o modelo de Brandão, Dyer e Hahn (2005) para a determinação da volatilidade do retorno do projeto, e não o modelo de Copeland e Antikarov (2002), pois este último superestima a volatilidade ao trabalhar na simulação com variáveis sendo estocásticas em todos os anos do fluxo. Este último modelo apresenta inconsistências, tais como: (a) nos casos em que a volatilidade anual aumenta quando aumentamos o número de anos no fluxo de caixa; (b) a volatilidade nos diversos anos não se mantém constante e (c) quando temos um ativo de volatilidade conhecida, se os fluxos de caixa são frações do valor de cada período, a volatilidade dos retornos deste fluxo de caixa deveria ser a mesma do ativo conhecido, o que não ocorre.

No modelo de Copeland e Antikarov o valor do projeto no ano 1 (*V*1) capta toda a variação estocástica dos anos seguintes:

$$
z = \ln\left(\frac{V_1}{\overline{V_0}}\right) = \ln\left(\frac{C_1 + V_1(C_2,...,C_n)}{\overline{V_0}}\right)
$$
 Equação 3.9

O modelo de Brandão, Dyer e Hahn (2005) utiliza a modelagem estocástica para *V*1 e o valor esperado dos anos seguintes:

$$
z = \ln\left(\frac{V_1}{V_0}\right) = \ln\left(\frac{C_1 + V_1(E_1(C_2), ..., E_1(C_n)|C_1)}{V_0}\right)
$$
 Equação 3.10

Equação 3.8

## **3.3.3 Árvore Binomial**

A árvore binomial discreta modela o valor do projeto ao longo do tempo como um processo estocástico lognormal, conforme o modelo de Cox, Ross e Rubinstein (1979):

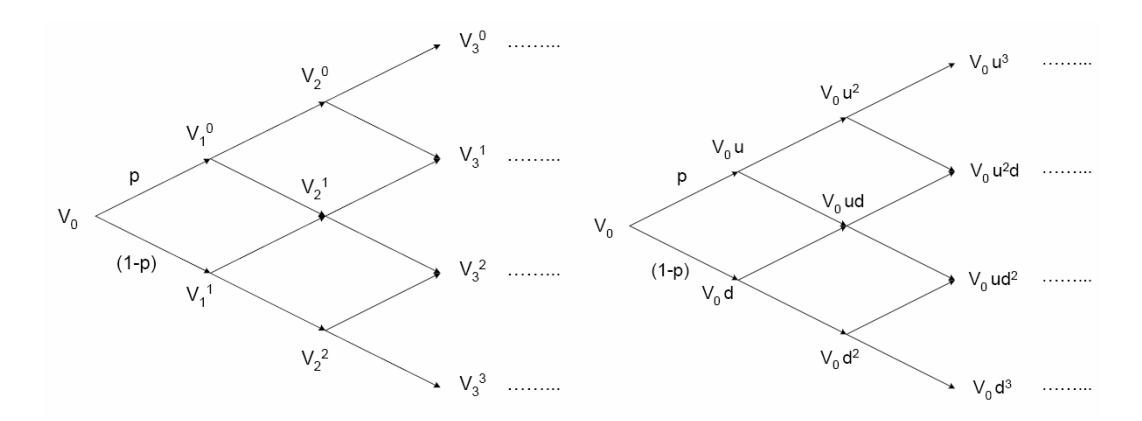

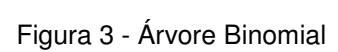

Os movimentos de subida e descida do valor do projeto são dados por *u* e *d* onde  $u = e^{\sigma \sqrt{\Delta t}}$  e  $d = 1/u$ , e  $p \in \Delta$  a probabilidade neutra ao risco de acontecer o movimento de subida calculada por:  $p = \frac{(e^{rt} - d)}{(1 - x)}$  $\overline{(u-d)}$  $p = \frac{\left(e^{rt} - d\right)}{a}$ *rt* −  $=\frac{(e^{rt}-1)^n}{(r+n)^n}$ 

Como o projeto gera fluxos de caixa a cada período, como se com uma ação ocorresse uma distribuição de dividendos, o seu valor sofre descontinuidades a cada distribuição. Utilizaremos para a modelagem a taxa de dividendos (equação 3.7) assumindo que essa taxa se mantém constante para todos os estados de um período . Assim o valor do projeto no tempo passa a ser calculado por:

$$
V_{i,j} = V_0 u^{i-j} d^j \prod_{k=1}^{i-1} (1 - D_k)
$$
pré-dividendos Equação 3.11

$$
V_{i,j} = V_0 u^{i-j} d^j \prod_{k=1}^i (1 - D_k)
$$
 pós-dividendos Equação 3.12

O valor do projeto no tempo pode então ser representado pela árvore binominal abaixo:

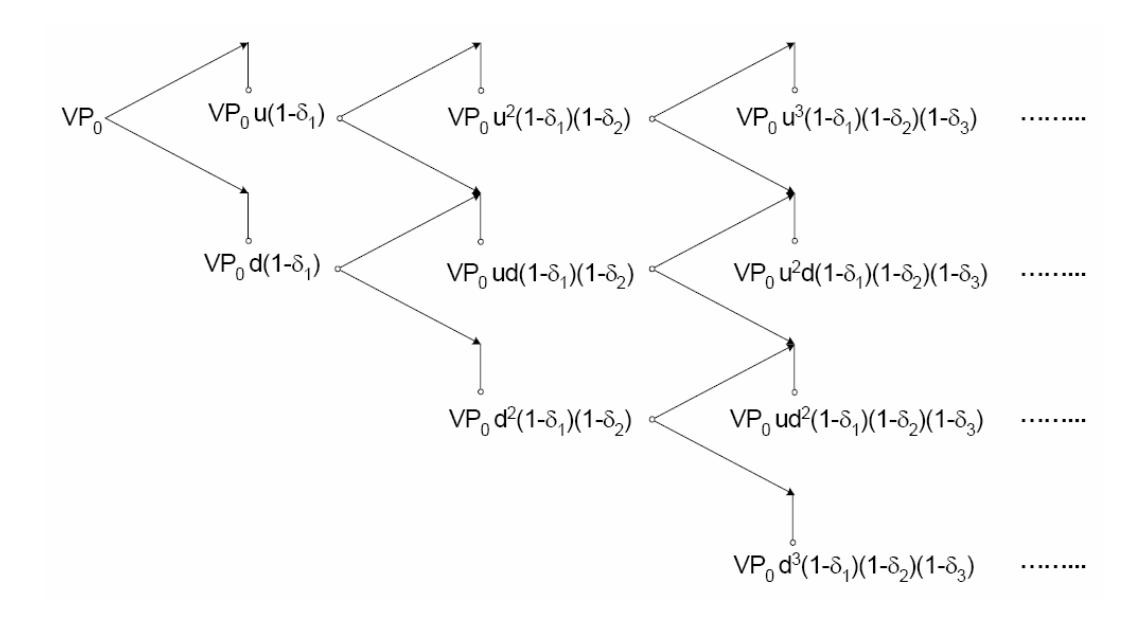

Figura 4 - Árvore Binomial com Dividendos

Uma última transformação a ser feita na árvore binomial antes da introdução das flexibilidades (opções reais) é a utilização de modelagem em função dos fluxos de caixa determinísticos ao invés do valor do projeto nos períodos. Isto visa facilitar a inclusão das flexibilidades no projeto, pois, na modelagem das opções reais, é mais simples determinar o impacto das opções sobre os fluxos de caixa do que sobre o valor do projeto.

Conforme Brandão (2002), uma vantagem disso é que a definição das opções do projeto em função dos seus fluxos de caixa permite um maior nível de detalhes, pois o fluxo de caixa é uma variável mais básica do que o valor do projeto, que é determinado a partir do fluxo de caixa. Outra vantagem é a incorporação automática das descontinuidades do projeto pelos dividendos no modelo.

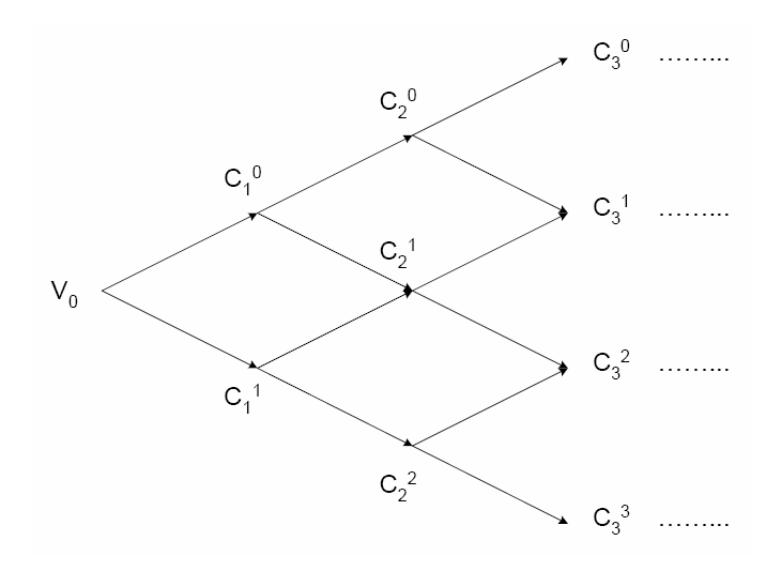

Figure 5 - Representação dos Fluxos de Caixa

Onde  $C_i = V_i(1 - D_i)$ 

O valor presente descontado à taxa livre de risco dos fluxos de caixa da árvore binomial é igual ao valor presente dos fluxos de caixa determinísticos.

### **3.3.4 Árvore de Decisão**

Ao incorporarmos as flexibilidades do projeto na forma de opções reais, transformamos a árvore binomial (incerteza) em árvore de decisões (incerteza+opções).

A inclusão das flexibilidades gerenciais é feita inserindo-se os nós de decisão onde será maximizado valor do projeto. A cada momento de decisão teremos uma opção real que poderá ser exercida ou não, onde a decisão ótima será:

máximo{valor de continuar sem exercer a opção;valor de exercer a opção}

O valor da continuação será dado pelo valor pré-dividendo do projeto naquele período t e estado s onde está sendo tomada a decisão, que é calculado por:

$$
V_{t,s} = \sum_{i=t}^{m} \sum_{j=s}^{i+s-t} \frac{E[C_{i,j}]}{(1+r)^{i-t}}
$$
 Equação 3.13

onde 
$$
E[C_{i,j}] = {i-t \choose j-s} p^{i-t-j+s} (1-p)^{j-s} C_{i,j}
$$

O valor da opção dependerá das características da flexibilidade naquele período. No nosso modelo utilizaremos as opções de expansão e de abandono, que aparecerão conjuntamente em cada nó de decisão. Ou seja, em cada ponto de decisão poderemos exercer a opção de expansão ou de abandono, ou ainda, não exercer nenhuma.

#### **• Opção de Expansão**

A opção de expansão é valorada como sendo o prêmio justo para uma opção de compra americana, onde:

Valor do ativo objeto (*S*) = Valor presente da Expansão se feita agora Valor de exercício (*E*) = investimento para realizar a expansão Tempo de expiração = período em que é possível tomar a decisão Taxa livre de risco = dado Volatilidade = do projeto, calculada via simulação de Monte Carlo A opção será exercida se *S* > *E*.

#### **• Opção de Abandono**

A opção de abandono é valorada como sendo o prêmio justo para uma opção de venda americana, onde:

Valor do ativo objeto (*S*) = Valor do projeto no momento da decisão Valor de exercício  $(E)$  = Valor recebido no abandono Tempo de expiração = período em que é possível tomar a decisão Taxa livre de risco = dado Volatilidade = do projeto, calculada via simulação de Monte Carlo A opção será exercida se *S* < *E*.